# SilvrettAtelier: Kunst in neuen Höhen erleben

### • Künstler-Sprechstunde

Diskutieren und philosophieren Sie mit Roland Haas, Künstler und Projektleiter der SilvrettAteliers, über die wohl außergewöhnlichste Kunstbiennale des Alpenraums.

SO 28. August | DI 30. August | FR 02. September jeweils von 9.00 bis 10.30 Uhr in der Nova Stoba

### • Künstler-Bergfrühstück

Genießen Sie gemeinsam mit den Künstlerinnen und Künstlern des SilvrettAteliers ein köstliches Bergfrühstück mit regionalen Spezialitäten. Auf Wunsch ist auch eine Besichtigung der Ateliers möglich.

## MI. 31. August von 08.30 bis 10.00 Uhr in der Nova **Stoba**

Preise für das Bergfrühstück: Erwachsene € 13,90, Kinder (Jhg. 2002-2009) € 8,20 gültiges Liftticket erforderlich Voranmeldung bis 12.00 Uhr am Vortag erbeten: T+43 5557 6300-510

**Bergrestaurant Nova Stoba | Versettla Bahn Bergstation** 6793 Gaschurn | T +43 5557 6300-510

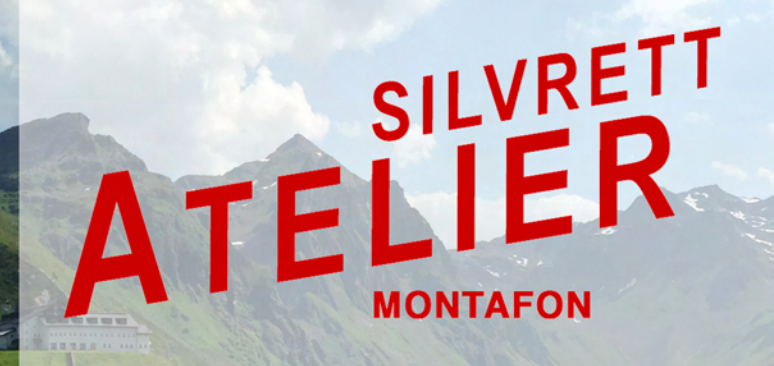

20. August bis 03. September 2016 **Versettla/Nova Stoba** 

www.silvrettatelier.at

# **SilvrettAtelier Montafon:** Das Hochgebirge als Impulsgeber

Nova Stoba, 20. August bis 03. September 2016

Acht renommierte Kunstschaffende verschiedener Stilund Ausdrucksformen setzen sich ab 20. August in der Bergwelt der Silvretta Montafon mit den besonderen Gegebenheiten der hochalpinen Szenerie auseinander.

Natur- und Bergerlebnis, geomorphologische Situation, Alpinismus und Seilbahntechniken sind nur einige Themen, die hier in den künstlerischen Prozess einfließen. Als Basislager dient den Teilnehmern das Bergrestaurant "Nova Stoba" neben der Bergstation der Versettla Bahn auf über 2.000 Metern Seehöhe. Von dort können sie ihre Exkursionen in den alpinen Raum starten und machen sich danach, mit kreativem Input aufgeladen, ans Werk. Von Acrylmalerei über Holzschnitt, Aquarell und Zeichnung, Fotografie und Skulptur bis Objekt- und Konzeptkunst, Land Art und Video bietet das SilvrettAtelier Montafon reichlich Raum für jegliche Ausdrucksmöglichkeit.

Das SilvrettAtelier findet bereits zum zehnten Mal statt. heuer an einem neuen Ort und mit neuen Partnern. Diese Form eines wiederkehrenden Kunst-Symposiums im Hochgebirge ist einmalig und hat sich längst in der Kunstszene etabliert.

### Ausstellungen

Im darauf folgenden Frühjahr gibt es eine Ausstellung mit den Ergebnissen im Palais Thurn & Taxis in Bregenz. Diese Zeitspanne gibt den Beteiligten ausreichend Zeit, die begonnene Arbeit in Ruhe fertigzustellen und gemeinsam einen Katalog zu erstellen. Im Herbst 2017 kommt die Ausstellung dann ins Kunstforum Montafon nach Schruns.

#### www.silvrettatelier.at

KONTAKT: Mag. art. Roland Haas, r.haas@kfm.at T+43 (0) 664 241 6377

### **PARTNER:**

Silvretta Montafon | Montafon Tourismus | Stand Montafon vorarlberg museum | Land Vorarlberg - Kultur

VERANSTALTER: Kunstforum Montafon, e.V.

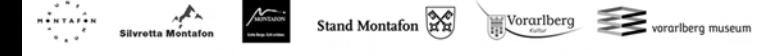

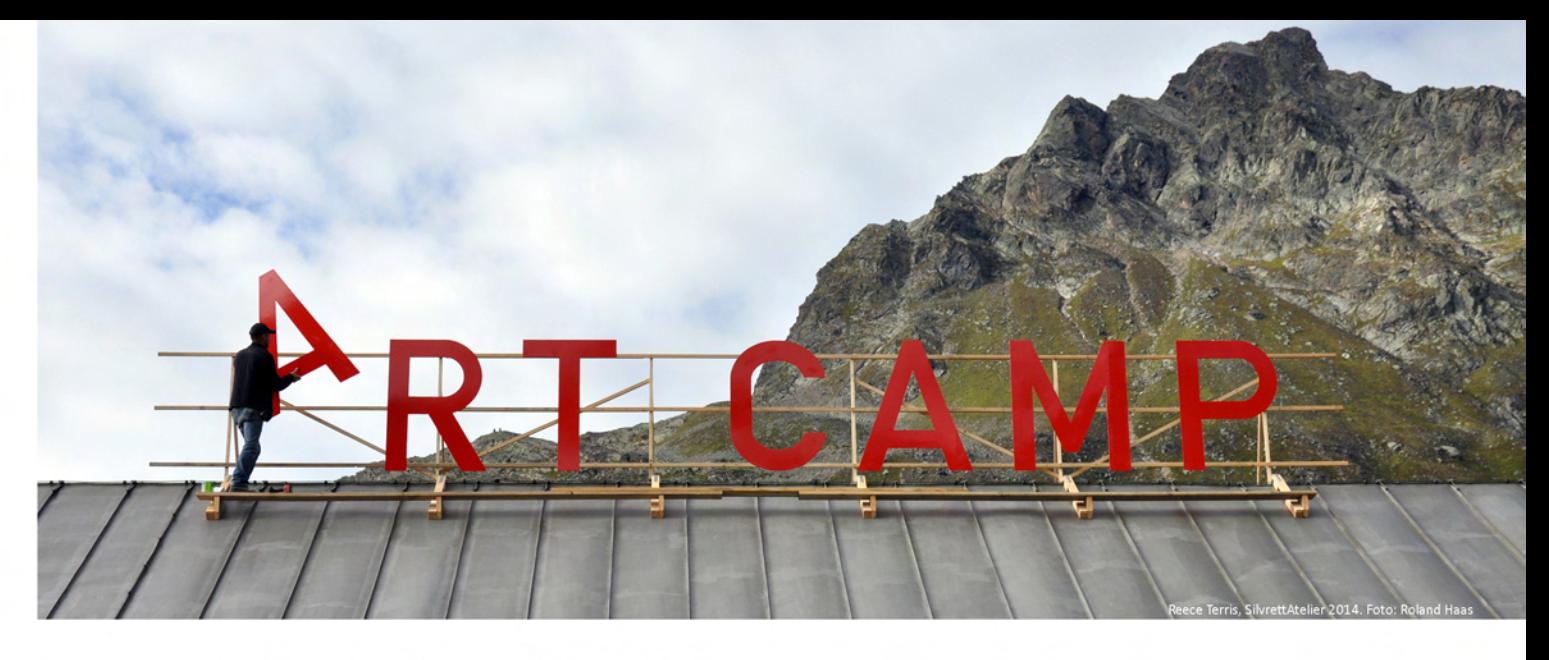

# Die Künstlerinnen des SilvrettAteliers 2016:

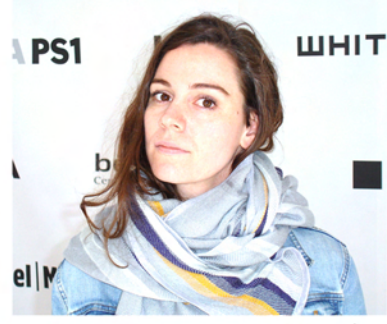

Maria Anwander (\* 1981, A/D) Konzeptkunst, Intervention, Skulptur

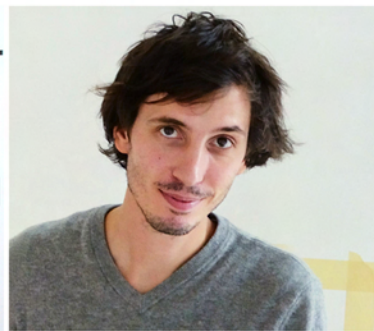

Alfredo Barsuglia (\* 1980, I/A) Malerei, Objekt-, Konzeptkunst, Intervention

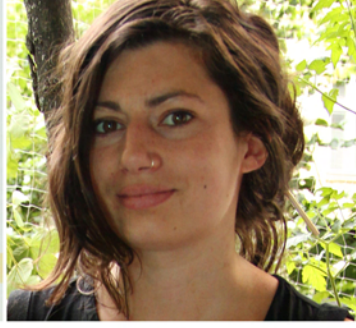

Lena Goebel (\* 1983, A) Grafik, Malerei

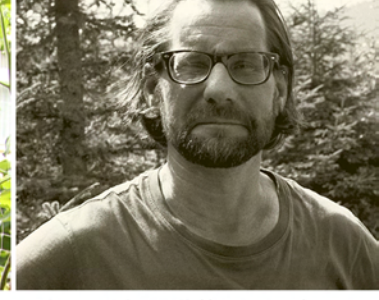

Christoph Grill (\* 1965, A) Fotografie

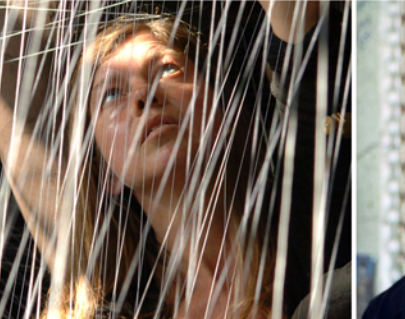

Elke Maier (\* 1965, D/A) Malerei, Konzeptkunst, Landart Installation, Raumintervention

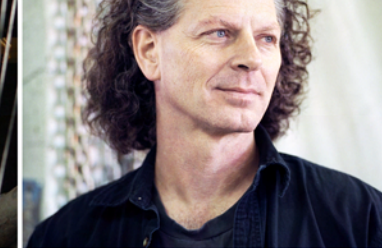

Alan Storey (\* 1960, CAN) Skulptur, Objekt, Konzeptkunst, Intervention

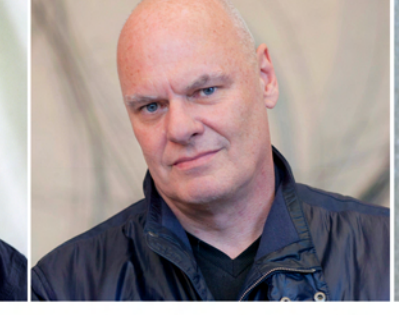

Karl-Heinz Ströhle (\* 1957, A) Skulptur, Objekt, Konzeptkunst

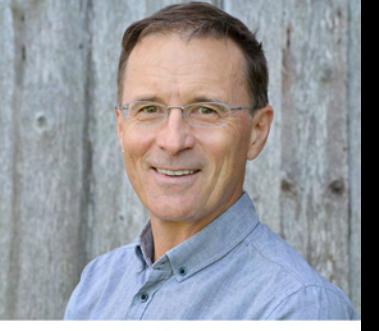

**Roland Haas (\* 1958, A)** Malerei, Landart, Fotografie (Projektleiter)